# 屋内三次元経路探索システムの開発

史 研究室 1561097 松田 遥

#### **1**.研究背景・目的

近年、駅の役割が変容しており、交通機関の 枠を超えて商業や医療などの機能を併せ持った 複合商業施設化が進んでいる。一方、そういっ たサービス機能充実が進んでいく中、現在では 元々のホームとしての簡素さが失われてしまっ た。また、2020 年に開催される東京オリンピ ック・パラリンピックでは日本に訪れる外客数 は 4000 万人を超えることが予想され、駅の混 雑化が起こると考えられる(図1)。

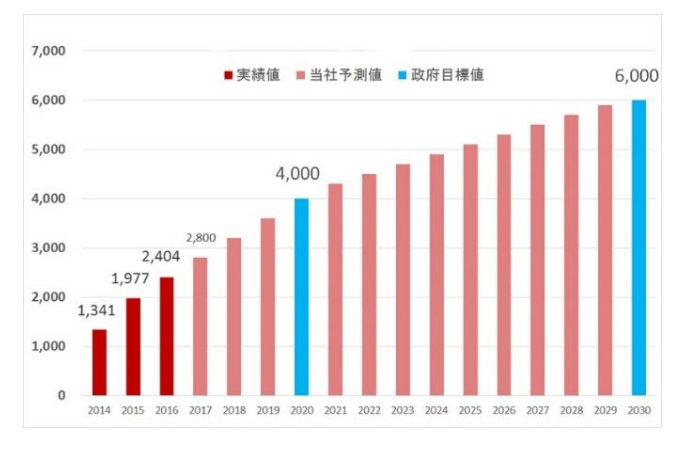

## 図1訪日外客数の推移と展望

このように駅構内の複雑さと、初めてその駅 を利用する人が多くなることから、現状の二次 元地図、地図アプリを改善していくことが必要 不可欠である。本研究では視覚的にとらえやす い三次元屋内ナビゲーションアプリの開発を行 い、駅の混雑化の改善を行う。三次元モデリン グは無償かつ操作性が良い SketchUp を使用 し、作成した skp データを簡単にロードできる ゲームエンジン Unity を使用してナビゲーショ ンシステム・簡易アプリを開発する。

# **2**.**SketchUp** を用いた三次元モデルの作成

まず、東京急行電鉄株式会社が用意している

個人向けの Web アプリ版、ネイティブアプリ版の二 つの構内図を保存する。画像編集ソフト GIMP を 利用し、先程保存した 2 つの二次元の構内図を重 ね合わせて、より実物に近い線を抽出し、一つ の.ping ファイルを作成した。その.ping ファイルを SketchUp にインポートし、ファイルの平面図の上か らなぞるように転写する。この操作から、より正確な 平面図を作成できる。立体化は実地調査で撮影し た資料を基に感覚計測を行う(図 2)。モデリング終 了後は Unity に skp 拡張子としてエクスポートす る。

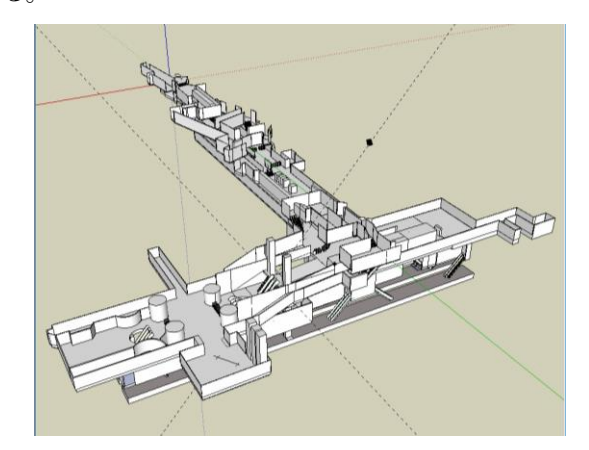

図 2 三次元モデリング後の渋谷駅東急ホーム周辺

## **3**.経路探索システムの開発

本研究では三次元経路探索を用いたナビゲー ションアプリを開発する。Unity には経路探索の方 法として NavMesh[1] (ナビメッシュ)という 機能が存在する。これは三次元空間内にナビゲ ーション専用のメッシュである歩行可能エリア を設定し、メッシュ上の障害物を避けた最短経 路を自動的に探索する機能である。本研究で は、この機能を用いてナビゲーションシステム を構築する。NavMesh での経路探索を行うため には歩行可能エリア、エージェント(シーン内

を動き回るキャラクター)、ターゲット(目的 地を表すオブジェクト)の設定が必要であり、 このエージェントを Unity では NavMeshAgent と呼ぶ。このエージェントを最短距離でターゲ ットに向かわせる。この NavMesh 機能を利用 するために SketchUp で作った三次元モデルに 歩行可能エリアを設定した(図 3 中水色で示し ているエリア)。

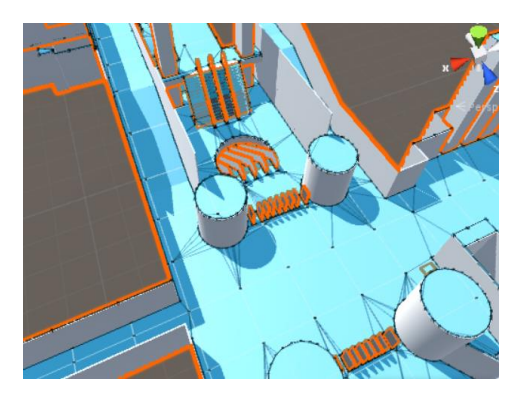

図3三次元モデルに設定にした歩行可能エリア ターゲットを指定し NavMesh を使用すると 歩行可能エリア内での最短経路が開発画面で紫 色の線で表示される。緑色で表示されているエ ージェントはこの紫色の線の上をターゲットの 座標まで移動し止る。本研究ではこのナビゲー ションシステムを活用しエージェントを最短経 路で移動させることで屋内ナビゲーションアプ リを作成した(図 4)。

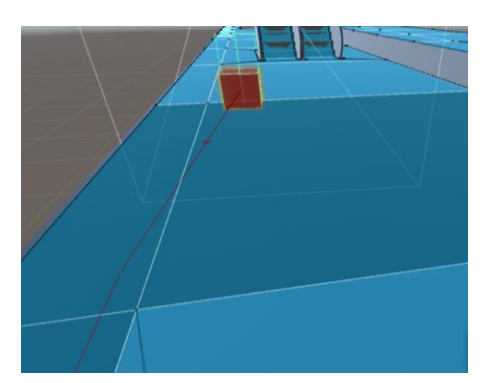

図 4 ターゲットまでの経路探索

#### **4**.条件付き経路探索

本研究では階段を使わずにエスカレーター・ エレベーターのみを使用する、条件付きルート 検索機能も作成した。そのために NavMesh シ ステムの要素である Off-Mesh Link を追加、 NavMesh Obstacle の作成を行う。Off-mesh Link は、歩行可能な NavMesh から外側に向 かうパスを作成するために使用される。併せて、 NavMesh Obstacle を用いることにより、Agent がゲーム世界を動き回る際に避けるべき障害物 を配置することができる。このコンポーネント を作成した三次元モデルの階段・エスカレータ ー付近に設置し、Agent がエレベーターを利用 してターゲットに向かうように誘導する(図 5)。

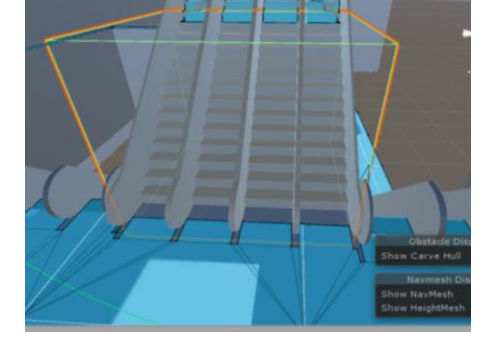

図 5Obstacle 設置後のエレベーター

#### **5**.出発地点の自由指定

ユーザーが経路探索の開始地点を決めるため に、バーチャルパッドを配置した。このオブジ ェクト配置により自由にエージェントを動かす ことができる。

#### **6**.まとめ

本研究では三次元モデルを作り、そのモデル 内で NavMesh を用いた三次元空間での経路探索 システムを作成した。この試みを活かし、駅や 空港などの大型施設内の本格的なナビゲーショ ンアプリの開発が可能となる。しかし、現在の 携帯端末の性能では三次元描写に限界があり、 モデルの大きさや細かさによってフレームレー トが低くなってしまう可能性があり、課題とし て残っている。

## **7**.参考文献

[1]Unity 公式リファレンス [https://docs.unity3d.com/ja/current/Manual/UnityBa](https://docs.unity3d.com/ja/current/Manual/UnityBasics.html) [sics.html](https://docs.unity3d.com/ja/current/Manual/UnityBasics.html) [2]国土交通省 観光庁 [http://www.mlit.go.jp/kankocho/shisaku/kokusai/uke](http://www.mlit.go.jp/kankocho/shisaku/kokusai/ukeire.html)

[ire.html](http://www.mlit.go.jp/kankocho/shisaku/kokusai/ukeire.html)